CGI の動作は、様々な要因が考えられますので、

CGI めただけでしょうか

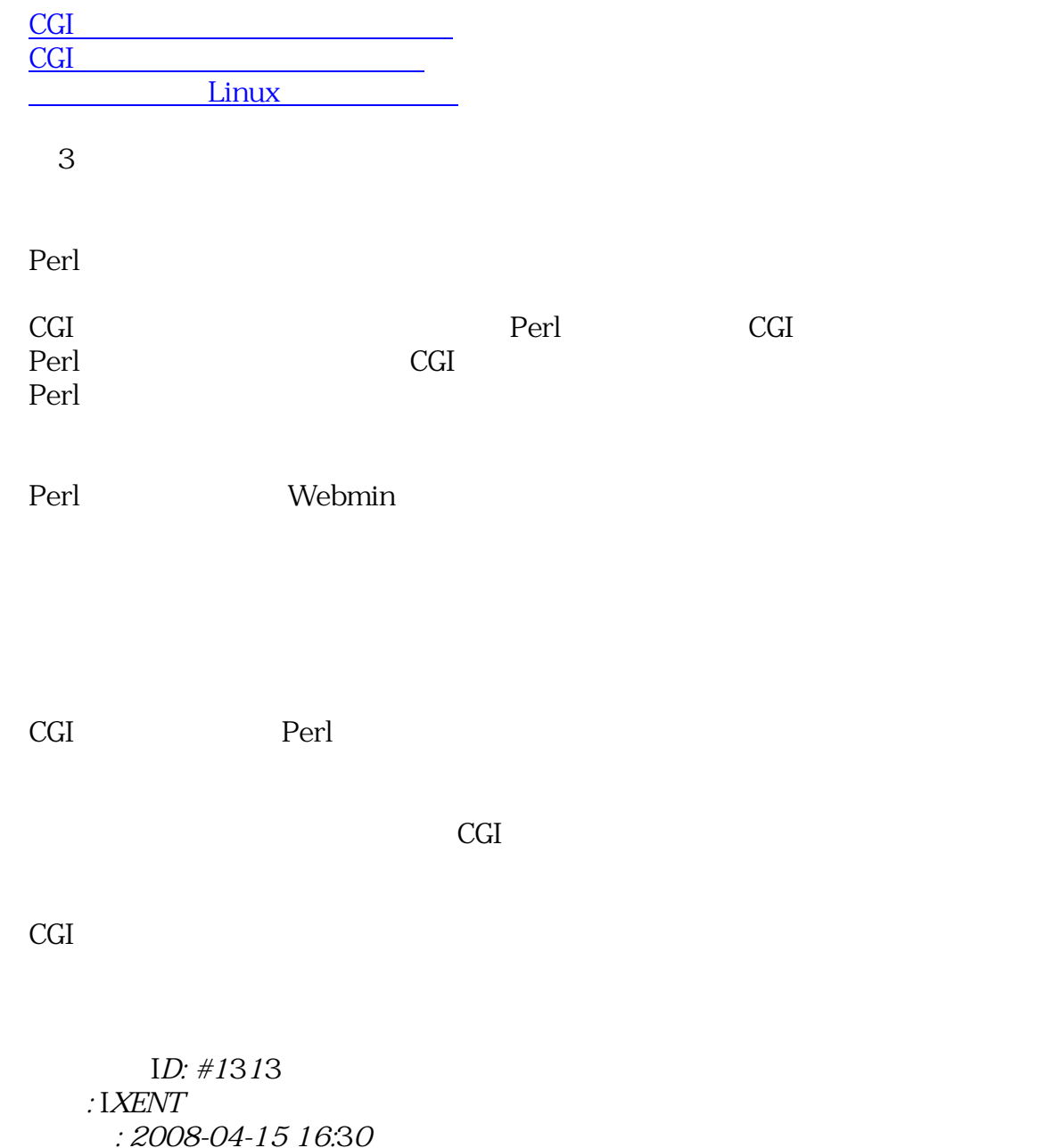